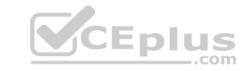

# PEGACPMC74V1.VCEplus.premium.exam.63q

Number: PEGACPMC74V1
Passing Score: 800
Time Limit: 120 min
File Version: 1.0

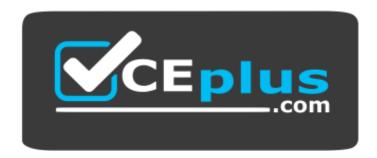

Website: <a href="https://vceplus.com">https://vceplus.com</a>

VCE to PDF Converter: <a href="https://vceplus.com/vce-to-pdf/">https://vceplus.com/vce-to-pdf/</a>
Facebook: <a href="https://www.facebook.com/VCE.For.All.VN/">https://www.facebook.com/VCE.For.All.VN/</a>

Twitter: <a href="https://twitter.com/VCE\_Plus">https://twitter.com/VCE\_Plus</a>

# PEGACPMC74V1

Certified Pega Marketing Consultant (CPMC) 74V1

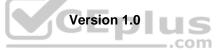

# CEplus

#### Exam A

#### **QUESTION 1**

After a distribution test is completed, \_\_\_\_\_\_.

- A. only the campaign summary report is generated
- B. the volume constraints are updated
- C. you can examine the emails sent to targeted customers
- D. you can examine the proportion distribution report

Correct Answer: B Section: (none) Explanation

**Explanation/Reference:** 

QUESTION 2 Which statement about campaign

tests is true?

- A. Results of a new test replace the old one.
- B. Tests must be executed before submitting a campaign for execution.
- C. Test results can be deleted.
- D. Tests generate user-defined reports only.

Correct Answer: C Section: (none) Explanation

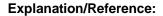

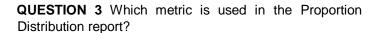

- A. Volume
- B. Target budget
- C. Total revenue
- D. Accept rate

Correct Answer: A Section: (none) Explanation

**Explanation/Reference:** 

**QUESTION 4** If a campaign targets 50,000 customers with three offers, what is the maximum number of offer flow instances executed?

- A. 50,000
- B. 1C. 3
- D. 150,000

Correct Answer: A Section: (none) Explanation

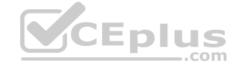

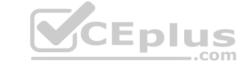

#### **Explanation/Reference:**

**QUESTION 5** When a customer is offered a proportion that was already accepted, this is because\_\_\_\_\_.

- A. the strategy uses interaction history to exclude previously accepted offers
- B. the propositions are filtered based on eligibility
- C. there is no filter for previously accepted offers in the strategy
- D. the customer intent was captured incorrectly

Correct Answer: C Section: (none) Explanation

**Explanation/Reference:** 

QUESTION 6 Next-Best-Action is a customer-centric marketing paradigm that balances

A. the customer's needs with the business objectives

- B. growth, retention, service, and risk mitigation
- C. business revenue with margin
- D. relevancy, context, timeliness, and consistency

Correct Answer: B Section: (none) Explanation

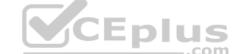

# **Explanation/Reference:**

QUESTION 7 In the Next-Best-Action designer, the Pega Customer Decision Hub<sup>TM</sup> evaluates the business goal level decisions

A. in numerical order

B. in alphabetical order

C. from top to bottom

D. in a random order

Correct Answer: D Section: (none) Explanation

#### **Explanation/Reference:**

**QUESTION 8** What is the simplest way to write a record to a database table each time an offer is sent to a customer?

- A. Use an Update Status shape, specifying the field from the offer to store.
- B. Use a send shape on the offer flow, and select the "Write To DB" check box.
- C. Use a Capture Response shape on the offer flow, specifying the offer.
- D. Use the Update File shape, specifying the template used.

**Correct Answer:** C

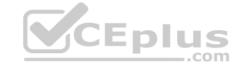

Section: (none) Explanation

#### **Explanation/Reference:**

**QUESTION 9** In an outbound campaign, how many offers can you send out to a customer?

- A. Only one
- B. As many as available in the corresponding issue and group
- C. As many as allowed by the volume constraints
- D. As many as selected by the marketing strategy

Correct Answer: D Section: (none) Explanation

**Explanation/Reference:** 

QUESTION 10 The Business Issue-Group hierarchy is used to organize

- A. decision components
- B. predictive models
- C. customer interactions
- D. propositions

Correct Answer: D Section: (none) Explanation

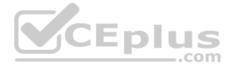

#### **Explanation/Reference:**

Reference: <a href="https://community.pega.com/sites/default/files/help\_v73/dsm/tasks/dsm-pm-hierarchy-creating-business-group-tsk.htm">https://community.pega.com/sites/default/files/help\_v73/dsm/tasks/dsm-pm-hierarchy-creating-business-group-tsk.htm</a>

**QUESTION 11** In an offer flow, which is a valid value for the Response field in the Update Status shape?

- A. Neutral
- B. Resolved-Rejected
- C. RejectedD. Negative

Correct Answer: C Section: (none) Explanation

# **Explanation/Reference:**

Reference: https://community.pega.com/system/files/pdfs/PegaMarketing UserGuide v7.21.pdf

#### **QUESTION 12**

There are two segments: Segment A and Segment B.

Which configuration is needed to make sure that Segment B is automatically refreshed when Segment A is refreshed?

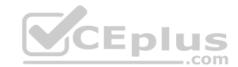

|           | Refreshable | Refresh Child Segments |
|-----------|-------------|------------------------|
| Segment A | Enabled     |                        |
| Segment B | Enabled     | Enabled                |

|           | Refreshable | Refresh Child Segments |
|-----------|-------------|------------------------|
| Segment A | Enabled     |                        |
| Segment B |             | Enabled                |

|           | Refreshable | Refresh Child Segments |
|-----------|-------------|------------------------|
| Segment A | Enabled     | Enabled                |
| Segment B |             | Enabled                |

|           | Refreshable | Refresh Child Segments |
|-----------|-------------|------------------------|
| Segment A |             | Enabled                |
| Segment B | Enabled     |                        |

A.

В.

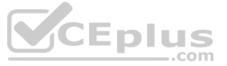

C.

D.

Correct Answer: A Section: (none) Explanation

# Explanation/Reference:

Reference: <a href="https://community.pega.com/system/files/pdfs/PegaMarketing\_UserGuide\_v7.21.pdf">https://community.pega.com/system/files/pdfs/PegaMarketing\_UserGuide\_v7.21.pdf</a> (154)

QUESTION 13 To reuse existing HTML content in an email treatment, you would

A. convert the content to normal text first

- B. copy and paste the HTML content
- C. use the HTML-only treatment
- D. use the HTML import function

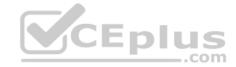

| Correct Answer: D Section: (none) Explanation                                                                                                    |
|----------------------------------------------------------------------------------------------------|
| Explanation/Reference:                                                                                                    |
| <b>QUESTION 14</b> Which predefined criteria helps to identify customers who have responded to an offer in the past year?                                                                                                    |
| <ul> <li>A. Offer Responses in Last Year</li> <li>B. Offers Received per Channel per Time Period</li> <li>C. Offers Received per Channel in Last Year</li> <li>D. Offer Responses per Time Period</li> </ul>                                                                        |
| Correct Answer: D Section: (none) Explanation                                                                                                    |
| Explanation/Reference: Reference: <a href="https://community.pega.com/system/files/pdfs/PegaMarketing_UserGuide_v7.21.pdf">https://community.pega.com/system/files/pdfs/PegaMarketing_UserGuide_v7.21.pdf</a> (126) QUESTION 15 When creating a new segment, an Analysis Project is |
| <ul> <li>A. not applicable for the top-level segments</li> <li>B. an optional configuration step</li> <li>C. a mandatory configuration step</li> <li>D. selected by the system automatically</li> </ul>                                                                             |
| Correct Answer: B Section: (none) Explanation                                                                                                    |
| Explanation/Reference:                                                                                                    |
| QUESTION 16 In Decision Management, individual customer behavior is captured by                                                                                                    |
| <ul><li>A. predictive models</li><li>B. interaction history</li><li>C. Visual Business Director</li><li>D. decision strategies</li></ul>                                                                                                    |
| Correct Answer: A Section: (none) Explanation                                                                                                    |
| Explanation/Reference:                                                                                                    |
| QUESTION 17 What is the key difference between a predictive model and a human expert?                                                                                                    |

- A. Predictive models always outperform human experts.
- B. Humans are better at dealing with structured data and identifying patterns.
- C. Predictive models make successful predictions irrespective of the amount of data available.
- D. Predictive models are more capable of detecting patterns in historical data.

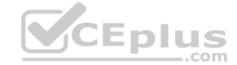

| <b>Correct Answer:</b> |  |
|------------------------|--|
| Section: (none)        |  |
| Explanation            |  |

#### **Explanation/Reference:**

QUESTION 18 Which category contains the Set

Property component?

- A. Data Import category
- B. Arbitration category
- C. Enrichment category
- D. Business Rules category

Correct Answer: C Section: (none) Explanation

**Explanation/Reference:** 

Reference: <a href="https://community.pega.com/sites/default/files/help-v719/rule-/rule-decision-/rule-decision-strategy/components/enrichment.htm">https://community.pega.com/sites/default/files/help-v719/rule-/rule-decision-/rule-decision-strategy/components/enrichment.htm</a>

QUESTION 19 If you define a contact policy with multiple limits for the same channel,

- A. the contact policy will fail
- B. the contact policy will apply the first limit only
- C. you get an error
- D. the contact policy will apply all limits

Correct Answer: D Section: (none) Explanation

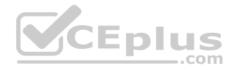

#### **Explanation/Reference:**

Reference: https://community.pega.com/system/files/pdfs/PegaMarketing UserGuide v7.21.pdf (198)

**QUESTION 20** In a decision strategy, the "Test run" panel allows you to inspect\_\_\_\_\_\_.

- A. the output of any decision component
- B. only the output of the Results decision component
- C. the first output of any component
- D. the output of any decision component except Sub-strategies

Correct Answer: C Section: (none) Explanation

#### **Explanation/Reference:**

**QUESTION 21** What run-time information does an adaptive model need to make a prediction?

- A. Proportion profile
- B. Historical interactions
- C. Customer profile

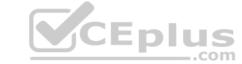

| D. Behavior of similar customers                                                                                                    |
|----------------------------------------------------------------------------------------------------|
| Correct Answer: A Section: (none) Explanation                                                                                                    |
| Explanation/Reference:                                                                                                    |
| QUESTION 22 Which property holds the information regarding control group membership?                                                                                                    |
| <ul><li>A. ControlGroupName</li><li>B. MktValue</li><li>C. MktName</li><li>D. pyOutcome</li></ul>                                                                                                    |
| Correct Answer: B Section: (none) Explanation                                                                                                    |
| Explanation/Reference:  Reference: <a href="https://community.pega.com/system/files/pdfs/PegaMarketing_UserGuide_v7.21.pdf">https://community.pega.com/system/files/pdfs/PegaMarketing_UserGuide_v7.21.pdf</a> (179) |
| QUESTION 23 In Pega Marketing, the details about the membership of a control group are stored in the                                                                                                    |
| A. customer table B. interaction history C. control group segment D. control group table                                                                                                    |
| Correct Answer: B Section: (none) Explanation                                                                                                    |
| Explanation/Reference:  Reference: <a href="https://community.pega.com/system/files/pdfs/PegaMarketing_UserGuide_v7.21.pdf">https://community.pega.com/system/files/pdfs/PegaMarketing_UserGuide_v7.21.pdf</a> (178) |
| QUESTION 24 When using an adaptive model in a marketing campaign, you must set the channel and                                                                                                    |
| A. customer intent B. direction C. real-time event D. channel context                                                                                                    |
| Correct Answer: B Section: (none) Explanation                                                                                                    |
| Explanation/Reference:                                                                                                    |
| QUESTION 25 An Adaptive Model instance is created when you                                                                                                    |

A. restart the Adaptive Decision Manager service

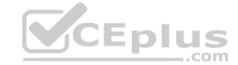

| B. | execute | a strategy | containing | the. | Adaptive | Model | componer |
|----|---------|------------|------------|------|----------|-------|----------|
| υ. | CACCUIC | asirategy  | Containing | 1110 | Muaptive | MOGCI | COMPONE  |

C. save the Adaptive Model rule

D. open the Adaptive Model Management landing page

Correct Answer: B Section: (none) Explanation

#### **Explanation/Reference:**

QUESTION 26 The Filter component is used to filter

- A. propositions
- B. attributes
- C. adaptive models
- D. customers

Correct Answer: A Section: (none) Explanation

#### **Explanation/Reference:**

**QUESTION 27** Which decision component belongs to the Arbitration category?

- A. Prioritization
- B. Decision Table
- C. Adaptive Model
- D. Scorecard

Correct Answer: A Section: (none) Explanation

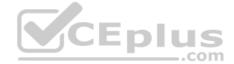

#### **Explanation/Reference:**

Reference: <a href="https://community.pega.com/sites/default/files/help\_v721/procomhelpmain.htm">https://community.pega.com/sites/default/files/help\_v721/procomhelpmain.htm</a>#rule-/rule-decision-strategy/components/arbitration.htm

QUESTION 28 In Pega Customer Decision Hub™, the characteristics of a proposition are defined using

A. Database columns

- B. Properties
- C. Logos
- D. Banners

Correct Answer: B Section: (none) Explanation

#### **Explanation/Reference:**

**QUESTION 29** In a decision strategy, which decision component both filters relevant offers and prioritizes these offers?

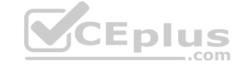

| A. | Prioritization component                      |         |        |              |     |           |          |      |    |     |    |
|----|-----------------------------------------------|---------|--------|--------------|-----|-----------|----------|------|----|-----|----|
| В. | Filter component                              |         |        |              |     |           |          |      |    |     |    |
| C. | Group By component                            |         |        |              |     |           |          |      |    |     |    |
| D. | Switch component                              |         |        |              |     |           |          |      |    |     |    |
| Se | rrect Answer: A<br>ction: (none)<br>planation |         |        |              |     |           |          |      |    |     |    |
| Ex | planation/Reference:                          |         |        |              |     |           |          |      |    |     |    |
|    |                                               |         |        |              |     |           |          |      |    |     |    |
| QL | IESTION 30 To implement                       | contact | policy | regulations, | the | Direction | property | must | be | set | to |

·

A. Offer Treatment

B. Call Centre

C. Outbound

D. Inbound

Correct Answer: D Section: (none) Explanation

**Explanation/Reference:** 

QUESTION 31 In a strategy, the proportions are imported using

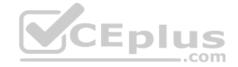

A. Data Import component

B. Offer Data component

C. Import Data component

D. Proportion Data component

Correct Answer: D Section: (none) Explanation

# **Explanation/Reference:**

Reference: <a href="https://community1.pega.com/community/pega-academy/question/offer-proposition-and-strategy">https://community1.pega.com/community/pega-academy/question/offer-proposition-and-strategy</a>

**QUESTION 32** How do we refer to a segment that is used to test the impact of a specific offer?

A. Target Segment

B. Control Group

C. Test Group

D. Validation Set

Correct Answer: B Section: (none) Explanation

**Explanation/Reference:** 

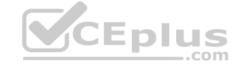

| QUESTION 33 Which value is output by an Adaptive Model?                                                                                          |
|----------------------------------------------------------------------------------------------------|
| A. Performance B. Score C. Behavior                                                                                                    |
| D. Lift                                                                                                    |
| Correct Answer: A Section: (none) Explanation                                                                                                    |
| Explanation/Reference:                                                                                                    |
| QUESTION 34 Which of these belongs to the same group as the prioritization component?                                                            |
| A. Filter                                                                                                    |
| B. Proportion     C. Data import                                                                                                    |
| D. Data join                                                                                                    |
| Correct Answer: A Section: (none) Explanation                                                                                                    |
| Explanation/Reference:  QUESTION 35  CEPIUS  COM                                                                                                 |
| QUESTION 35 When using an adaptive model in a marketing campaign, the Treatment type used in the Offer Flow must match the value of the property |
| A. pyDirection                                                                                                    |
| B. TreatmentType                                                                                                    |
| C. pyChannel D. pyTreatment                                                                                                    |
| Correct Answer: C                                                                                                    |
| Section: (none) Explanation                                                                                                    |
| Explanation/Reference:                                                                                                    |
| QUESTION 36 Selection components provide the ability to                                                                                          |
| A. import results from other strategies                                                                                                    |
| B. filter propositions based on priority and relevance                                                                                           |
| C. choose between different business issues  D. make calculations based upon a list of propositions                                              |
| Correct Answer: C Section: (none) Explanation                                                                                                    |

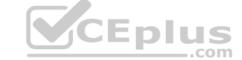

#### **Explanation/Reference:**

Reference: <a href="https://pegasystems2.https.internapcdn.net/pegasystems2/marketing/C-762-StudentGuide.pdf">https://pegasystems2.https.internapcdn.net/pegasystems2/marketing/C-762-StudentGuide.pdf</a> (69)

QUESTION 37 A customer's propensity to accept a proposition increases when

A. the proposition was rejected by similar customers

- B. similar propositions were accepted by the customer
- C. the proposition was accepted by similar customers
- D. similar propositions were rejected by the customer

Correct Answer: B Section: (none) Explanation

#### **Explanation/Reference:**

#### **QUESTION 38**

In a decision strategy, in the "Test run" panel you can \_

- A. enter input values
- B. choose an Input Definition
- C. choose a Data Transform
- D. choose a Report Definition

Correct Answer: C Section: (none) Explanation

#### **Explanation/Reference:**

**QUESTION 39** Which strategy design pattern is used to implement Contact Policy regulations?

- A. Prioritize Set Property Filter
- B. Proposition Data Data Import Decision Table
- C. Interaction History Group By Contact Policy
- D. Set Property Prioritize Contact Policy

Correct Answer: D Section: (none) Explanation

#### **Explanation/Reference:**

QUESTION 40 In Pega Marketing, a control group is implemented using

- A. a sub strategy
- B. an interaction rule
- C. a control group rule
- D. a segment rule

**Correct Answer:** D

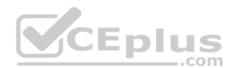

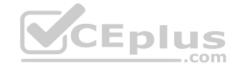

Section: (none) Explanation

#### **Explanation/Reference:**

Reference: <a href="https://community.pega.com/system/files/pdfs/PegaMarketing\_UserGuide\_v7.21.pdf">https://community.pega.com/system/files/pdfs/PegaMarketing\_UserGuide\_v7.21.pdf</a> (178)

QUESTION 41 When executing a decision strategy, the blue dotted line in a decision strategy means

A. data is referenced by the component the arrow originates from

B. data is copied to the component the arrow originates from

C. data is copied to the component the arrow points to

D. data is referenced by the component the arrow points to

Correct Answer: D Section: (none) Explanation

# **Explanation/Reference:**

#### **QUESTION 42**

The diagram below displays the definition of four contact policies. If they are all included in an E-mail Channel Only strategy, which one is executed?

| Name             | Start Date  | End Date    | Available | Channel |        |
|------------------|-------------|-------------|-----------|---------|--------|
| Contact Policy A |             |             | Y         | SMS     |        |
| Contact Policy B |             | 21-Jan-2020 | Υ         | E-Mail  |        |
| Contact Policy C | 23-Mar-2020 |             | Y         | E-Mail  | CEplus |
| Contact Policy D | 25-Mar-2010 | 11-Jan-2020 | N         | E-Mail  |        |

A. Contact Policy B

B. Contact Policy D

C. Contact Policy A

D. Contact Policy C

Correct Answer: D Section: (none) Explanation

#### **Explanation/Reference:**

**QUESTION 43** What is a proposition in Pega Customer Decision Hub<sup>TM</sup>?

A. Treatment

- B. Offers for sales, cross sell, and retention
- C. Customer facing action
- D. Any kind of offer

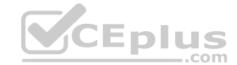

| Correct Answer: B Section: (none) Explanation                                                                                                    |        |
|----------------------------------------------------------------------------------------------------|--------|
| Explanation/Reference:                                                                                                    |        |
| QUESTION 44 In which channels is the Contact Policy applicable?                                                                                                    |        |
| <ul><li>A. Inbound</li><li>B. Web and Call Center</li><li>C. Omni-channel</li><li>D. Outbound</li></ul>                                                                                                    |        |
| Correct Answer: B Section: (none) Explanation Explanation/Reference: Reference: <a href="https://community.pega.com/system/files/pdfs/PegaMarketing_UserGuide_v7.21.pdf">https://community.pega.com/system/files/pdfs/PegaMarketing_UserGuide_v7.21.pdf</a> (205)                  |        |
| QUESTION 45 A real-time container is a                                                                                                    |        |
| A. dynamic section used in an email treatment B. UI container that contains the real-time events payload C. reusable UI element of an Inbound Call-Center treatment D. representation of a space in an external real-time channel  Correct Answer: D  Section: (none)  Explanation | CEplus |
| Explanation/Reference: Reference: <a href="https://community.pega.com/system/files/pdfs/PegaMarketing_UserGuide_v7.21.pdf">https://community.pega.com/system/files/pdfs/PegaMarketing_UserGuide_v7.21.pdf</a> (345)                                                                |        |
| QUESTION 46 In a Real-time Event driven campaign,                                                                                                    |        |
| <ul> <li>A. contact policy restrictions are not applied</li> <li>B. volume constraint restrictions are applied</li> <li>C. the audience is always ignored</li> <li>D. campaign schedule options cannot be set</li> </ul>                                                           |        |
| Correct Answer: A Section: (none) Explanation                                                                                                    |        |
| Explanation/Reference:                                                                                                    |        |
| QUESTION 47 In a real-time container, when Impression capture is set to Captured by channel, the                                                                                                    | nen    |

- A. the channel records the impression in its own system
- B. Pega Marketing asks the channel to record an impressionC. Pega Marketing records an impression anyway
- D. the channel can explicitly request to record an impression

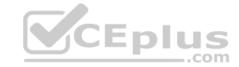

Correct Answer: D Section: (none) Explanation

**Explanation/Reference:** 

Reference: <a href="https://community.pega.com/system/files/pdfs/PegaMarketing\_UserGuide\_v7.21.pdf">https://community.pega.com/system/files/pdfs/PegaMarketing\_UserGuide\_v7.21.pdf</a> (347)

**QUESTION 48** In the context of real-time containers, how do you control what happens when a customer clicks on the offer?

- A. By configuring the click through connector in an offer flow
- B. By defining a real-time event
- C. By specifying the click through URL
- D. By specifying the call to action

Correct Answer: A Section: (none) Explanation

**Explanation/Reference:** 

QUESTION 49 In Pega Marketing, if a real-time container is active between 1:00 p.m. and 2:00 p.m. and the request is raised at 3:00 p.m., then

- A. the request is captured in the interaction history
- B. an offer expired message is displayed
- C. the request is stored for later processing
- D. the request is ignored

Correct Answer: B Section: (none) Explanation

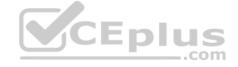

### **Explanation/Reference:**

**QUESTION 50** In the Event Payload, which parameter is mandatory when triggering a Real-time Event?

- A. Customer Type
- B. Offer Name
- C. Customer ID
- D. Channel

Correct Answer: C Section: (none) Explanation

#### Explanation/Reference:

Reference: <a href="https://community.pega.com/system/files/pdfs/PegaMarketing\_UserGuide\_v7.21.pdf">https://community.pega.com/system/files/pdfs/PegaMarketing\_UserGuide\_v7.21.pdf</a> (342)

QUESTION 51 In a real time container, if the Click through behavior is set to Capture click through only, then the

- A. click through URL is not returned
- B. offer flow is not initiated
- C. channel only records the click through

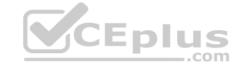

| D. click through is not recorded in the interaction history                                                                                                    |        |
|----------------------------------------------------------------------------------------------------|--------|
| Correct Answer: C Section: (none) Explanation                                                                                                    |        |
| Explanation/Reference:                                                                                                    |        |
| QUESTION 52 A campaign status changes to "Wrap-up" when                                                                                                    |        |
| <ul> <li>A. the strategy has been run for all the customers in the segment</li> <li>B. the segment is processed</li> <li>C. the user changes the status via the Action menu</li> <li>D. all offers have reached their "End Shape"</li> <li>Correct Answer: C</li> <li>Section: (none)</li> <li>Explanation</li> </ul> |        |
| Explanation/Reference:  Reference: https://community.pega.com/system/files/pdfs/PegaMarketing_UserGuide_v7.21.pdf (87)                                                                                                    |        |
| QUESTION 53 In web marketing, the click through metric indicates the number of customers who have                                                                                                    |        |
| A. deferred responding to the offer B. clicked the offer C. reacted positively to the offer D. viewed the offer                                                                                                    | CEplus |
| Correct Answer: B Section: (none) Explanation                                                                                                    | com    |
| Explanation/Reference:                                                                                                    |        |
| QUESTION 54 Which flow shape launches an external process?                                                                                                    |        |
| <ul><li>A. External shape</li><li>B. End shape</li><li>C. Hand Off shape</li><li>D. Process shape</li></ul>                                                                                                    |        |
| Correct Answer: C Section: (none) Explanation                                                                                                    |        |
| Explanation/Reference: Reference: <a href="https://community.pega.com/system/files/pdfs/PegaMarketing_UserGuide_v7.21.pdf">https://community.pega.com/system/files/pdfs/PegaMarketing_UserGuide_v7.21.pdf</a> (239)                                                                                                   |        |
| QUESTION 55 In order to measure success of a web campaign, you capture                                                                                                    |        |
| A. total page visits                                                                                                    |        |

B. total impressions

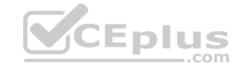

C. total number of products

D. total number of visitors

Correct Answer: A Section: (none) Explanation

#### **Explanation/Reference:**

**QUESTION 56** What is the relationship between items in a proposition hierarchy?

- A. Issues have multiple propositions, and propositions can be in the multiple groups.
- B. Issues have multiple groups, and groups have multiple propositions.
- C. Groups contains multiple issues, and issues have multiple propositions.
- D. Propositions must belong to a group or be top level.

Correct Answer: C Section: (none) Explanation

**Explanation/Reference:** 

QUESTION 57 In the context of real-time containers, when Pega Marketing receives a click through

- A. both the impression and a click through are recorded
- B. a click through is only recorded if it is enabled
- C. the offer flow is always initiated
- D. a click through is always recorded

Correct Answer: D Section: (none) Explanation

#### **Explanation/Reference:**

**QUESTION 58** When does the campaign validation occur?

- A. When a seed test is invoked
- B. When it is updated
- C. Evert time it is saved
- D. When the campaign moves to the "Test" state

Correct Answer: B Section: (none) Explanation

#### **Explanation/Reference:**

**QUESTION 59** In a campaign that uses a channel constraint, which strategy parameter must be set?

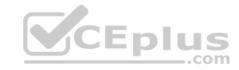

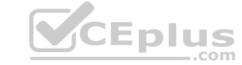

A. pyConstraint

B. pyTreatment

C. pyOutbound

D. pyChannel

**Correct Answer:** D Section: (none) **Explanation** 

**Explanation/Reference:** 

Reference: https://community.pega.com/system/files/pdfs/PegaMarketing UserGuide v7.21.pdf (214)

QUESTION 60 A Real-time Event can be associated with a

A. strategy rule

B. segment rule

C. customer

D. geo-fence rule

**Correct Answer:** D Section: (none) Explanation

**Explanation/Reference:** 

Reference: https://community.pega.com/system/files/pdfs/PegaMarketing\_UserGuide\_v7.21.pdf (340)

QUESTION 61 On the File landing page, the status of output file template shows "In Progress". What action is required to CEplus see the data?

A. Downloading

B. Finalizing and downloading

C. Waiting until the status changes to "Completed"

D. Checking in the file output template

**Correct Answer:** D Section: (none) **Explanation** 

**Explanation/Reference:** 

QUESTION 62 To add an additional property to an Event Payload, you must

A. declare a new event sub type

B. create a new property in the event strategy

C. add a new strategy property

D. create a new property in the PegaMKT-Data-Event class

Correct Answer: A Section: (none) Explanation

**Explanation/Reference:** 

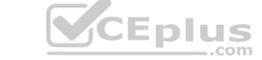

# QUESTION 63 To test the strategy changes, we make use of a

A. data report

B. test strategy

C. data transform

D. test user

Correct Answer: C Section: (none) Explanation

Explanation/Reference:

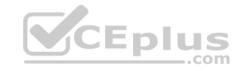